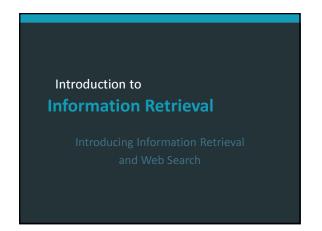

#### Information Retrieval

- Information Retrieval (IR) is finding material (usually documents) of an unstructured nature (usually text) that satisfies an information need from within large collections (usually stored on computers).
  - These days we frequently think first of web search, but there are many other cases:
    - E-mail search
    - Searching your laptop
    - Corporate knowledge bases
    - Legal information retrieval

Unstructured (text) vs. structured (database) data in the mid-nineties

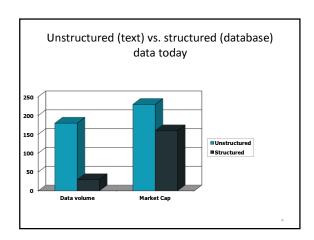

#### Basic assumptions of Information Retrieval

- Collection: A set of documents
  - Assume it is a static collection for the moment
- Goal: Retrieve documents with information that is relevant to the user's information need and helps the user complete a task

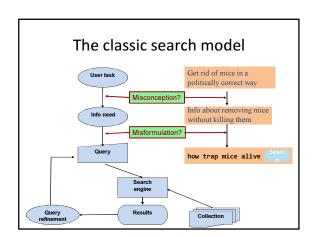

#### How good are the retrieved docs?

- Precision: Fraction of retrieved docs that are relevant to the user's information need
- Recall: Fraction of relevant docs in collection that are retrieved
  - More precise definitions and measurements to follow later

Introduction to
Information Retrieval

Term-document incidence matrices

#### Unstructured data in 1620

- Which plays of Shakespeare contain the words Brutus AND Caesar but NOT Calpurnia?
- One could grep all of Shakespeare's plays for Brutus and Caesar, then strip out lines containing Calpurnia?
- · Why is that not the answer?
  - Slow (for large corpora)
  - NOT Calpurnia is non-trivial
  - Other operations (e.g., find the word *Romans* near *countrymen*) not feasible
  - Ranked retrieval (best documents to return)
    - Later lectures

## 

#### Incidence vectors

- So we have a 0/1 vector for each term.
- To answer query: take the vectors for *Brutus*, *Caesar* and *Calpurnia* (complemented) →
   bitwise *AND*.
  - 110100 AND
  - 110111 *ANГ*
  - **101111 =**
  - -100100

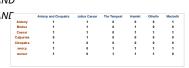

#### Answers to query

· Antony and Cleopatra, Act III, Scene ii

Agrippa [Aside to DOMITIUS ENOBARBUS]: Why, Enobarbus,
When Antony found Julius Caesar dead,
He cried almost to roaring; and he wept
When at Philippi he found Brutus slain.

· Hamlet, Act III, Scene ii

Lord Polonius: I did enact Julius Caesar I was killed i' the Capitol; Brutus killed me.

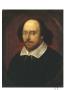

#### **Bigger collections**

- Consider *N* = 1 million documents, each with about 1000 words.
- Avg 6 bytes/word including spaces/punctuation
  - 6GB of data in the documents.
- Say there are M = 500K distinct terms among

#### Can't build the matrix

- 500K x 1M matrix has half-a-trillion 0's and 1's.
- But it has no more than one billion 1's.
   matrix is extremely sparse.
- What's a better representation?
  - We only record the 1 positions.

14

Introduction to
Information Retrieval

The Inverted Index
The key data structure underlying
modern IR

#### 

# Inverted index • We need variable-size postings lists - On disk, a continuous run of postings is normal and best - In memory, can use linked lists or variable rarrays Brutus Some tradeoffs in size/ease of inscrition Caesar 1 2 4 5 6 16 57 132 Calpumia 2 31 54 101 Dictionary Postings Sorted by docID (more later on why).

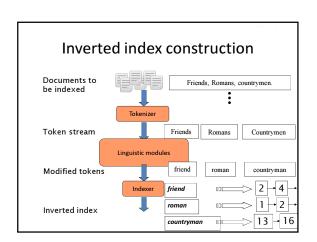

#### Initial stages of text processing

- Tokenization
  - Cut character sequence into word tokens
- Deal with "John's", a state-of-the-art solution
- Normalization
  - Map text and query term to same form
  - You want U.S.A. and USA to match
- Stemming
  - We may wish different forms of a root to match
    - authorize, authorization
- · Stop words
  - We may omit very common words (or not)
    - · the, a, to, of

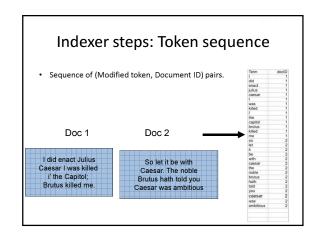

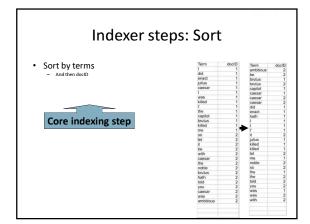

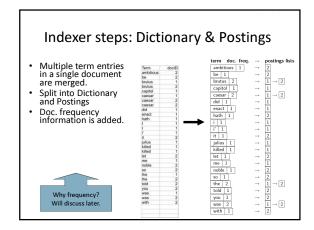

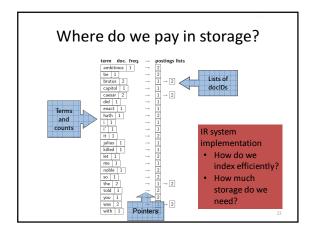

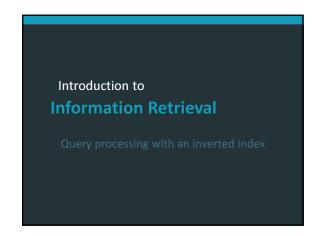

#### The index we just built

- How do we process a query?
  - Later what kinds of queries can we process?

Our focus

- Query processing: AND
- Consider processing the query:
  - **Brutus** AND Caesar
  - Locate Brutus in the Dictionary;
    - Retrieve its postings.
  - Locate Caesar in the Dictionary;
    - · Retrieve its postings.
  - "Merge" the two postings (intersect the document sets):  $2 \rightarrow 4 \rightarrow 8 \rightarrow 16 \rightarrow 32 \rightarrow 64 \rightarrow 128$  Brutus  $1 \rightarrow 2 \rightarrow 3 \rightarrow 5 \rightarrow 8 \rightarrow 13 \rightarrow 21 \rightarrow 34$  Caesar

The merge

 Walk through the two postings simultaneously, in time linear in the total number of postings entries

If the list lengths are x and y, the merge takes O(x+y) operations.

Crucial: postings sorted by docID.

### Intersecting two postings lists (a "merge" algorithm)

```
Intersect(p_1, p_2)
  1 answer \leftarrow \langle \rangle
      while p_1 \neq \text{NIL} and p_2 \neq \text{NIL}
      do if docID(p_1) = docID(p_2)
              then Add(answer, doclD(p_1))
  5
                     p_1 \leftarrow next(p_1)
  6
                     p_2 \leftarrow next(p_2)
  7
              else if doclD(p_1) < doclD(p_2)
  8
                        then p_1 \leftarrow next(p_1)
  9
                        else p_2 \leftarrow next(p_2)
 10 return answer
```

Introduction to
Information Retrieval

The Boolean Retrieval Mode & Extended Boolean Models

#### Boolean queries: Exact match

- The Boolean retrieval model is being able to ask a query that is a Boolean expression:
  - Boolean Queries are queries using AND, OR and NOT to join query terms
    - Views each document as a set of words
    - Is precise: document matches condition or not.
  - Perhaps the simplest model to build an IR system on
- Primary commercial retrieval tool for 3 decades.
- Many search systems you still use are Boolean:
  - Email, library catalog, Mac OS X Spotlight

#### Example: WestLaw http://www.westlaw.com/

- Largest commercial (paying subscribers) legal search service (started 1975; ranking added 1992; new federated search added 2010)
- Tens of terabytes of data; ~700,000 users
- Majority of users still use boolean queries
- · Example query:
  - What is the statute of limitations in cases involving the federal tort claims act?
  - LIMIT! /3 STATUTE ACTION /S FEDERAL /2 TORT /3 CLAIM
    - /3 = within 3 words, /S = in same sentence

#### Example: WestLaw http://www.westlaw.com/

- Another example query:
  - Requirements for disabled people to be able to access a workplace
  - disabl! /p access! /s work-site work-place (employment /3 place
- Note that SPACE is disjunction, not conjunction!
- Long, precise queries; proximity operators; incrementally developed; not like web search
- Many professional searchers still like Boolean search
  - You know exactly what you are getting
- But that doesn't mean it actually works better....

Boolean queries: More general merges

• Exercise: Adapt the merge for the queries:

Brutus AND NOT Caesar

Brutus OR NOT Caesar

 Can we still run through the merge in time O(x+y)? What can we achieve? Merging

What about an arbitrary Boolean formula? (Brutus OR Caesar) AND NOT

#### (Antony OR Cleopatra)

- Can we always merge in "linear" time?
  - Linear in what?
- Can we do better?

Query optimization

- What is the best order for query processing?
- Consider a query that is an AND of n terms.
- For each of the *n* terms, get its postings,

| Brut#hen A | AND therb | ₹o | g <b>é</b> th | ner≀. | 16 | 32 | 64 | 128 |    |
|------------|-----------|----|---------------|-------|----|----|----|-----|----|
| Caesar     |           | 1  | 2             | 3     | 5  | 8  | 16 | 21  | 34 |
| Calpurnia  |           | 13 | 16            |       |    |    |    |     |    |

Query: Brutus AND Calpurnia AND Caesar

35

Query optimization example

• Process in order of increasing freq:

- start with smallest set, then keep cutting further.

This is why we kept

Execute the query as (Calpurnia AND Brutus) AND Caesar.

6

#### More general optimization

- e.g., (madding OR crowd) AND (ignoble OR strife)
- Get doc. freg.'s for all terms.
- Estimate the size of each *OR* by the sum of its doc. freq.'s (conservative).
- Process in increasing order of OR sizes.

#### **Exercise**

 Recommend a query processing order for

(tangerine OR trees) AND (marmalade OR skies) AND (kaleidoscope OR eyes)

Which two terms should we process first?

| Term         | Freq   |
|--------------|--------|
| eyes         | 213312 |
| kaleidoscope | 87009  |
| marmalade    | 107913 |
| skies        | 271658 |
| tangerine    | 46653  |
| trees        | 316812 |

38

#### Query processing exercises

- Exercise: If the query is friends AND romans AND (NOT countrymen), how could we use the freq of countrymen?
- Exercise: Extend the merge to an arbitrary Boolean query. Can we always guarantee execution in time linear in the total postings size?
- Hint: Begin with the case of a Boolean formula query: in this, each query term appears only once in the query.

39

#### Exercise

- Try the search feature at http://www.rhymezone.com/shakespeare/
- Write down five search features you think it could do better

40

Introduction to
Information Retrieval

Phrase queries and positional indexes

#### Phrase queries

- We want to be able to answer queries such as "stanford university" as a phrase
- Thus the sentence "I went to university at Stanford" is not a match.
  - The concept of phrase queries has proven easily understood by users; one of the few "advanced search" ideas that works
  - Many more queries are *implicit phrase queries*
- For this, it no longer suffices to store only <term : docs> entries

#### A first attempt: Biword indexes

- Index every consecutive pair of terms in the text as a phrase
- For example the text "Friends, Romans, Countrymen" would generate the biwords
  - friends romans
  - romans countrymen
- Each of these biwords is now a dictionary term
- Two-word phrase query-processing is now immediate.

#### Longer phrase queries

- Longer phrases can be processed by breaking them down
- stanford university palo alto can be broken into the Boolean query on biwords:

stanford university AND university palo AND palo alto

Without the docs, we cannot verify that the docs matching the above Boolean query do contain the phrase.

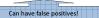

#### Issues for biword indexes

- False positives, as noted before
- Index blowup due to bigger dictionary
  - Infeasible for more than biwords, big even for them
- Biword indexes are not the standard solution (for all biwords) but can be part of a compound strategy

#### Solution 2: Positional indexes

 In the postings, store, for each term the position(s) in which tokens of it appear:

```
<term, number of docs containing term;
doc1: position1, position2 ...;
doc2: position1, position2 ...;
etc.>
```

#### Positional index example

```
<br/>
<br/>
<br/>
<br/>
<br/>
1: 7, 18, 33, 72, 86, 231;<br/>
2: 3, 149;<br/>
4: 17, 191, 291, 430, 434;<br/>
5: 363, 367, ...><br/>
Which of docs 1.2,4,5 could contain "to be or not to be"?
```

- For phrase queries, we use a merge algorithm recursively at the document level
- But we now need to deal with more than just equality

#### Processing a phrase query

- Extract inverted index entries for each distinct term: *to, be, or, not.*
- Merge their doc:position lists to enumerate all positions with "to be or not to be".

```
- to:
```

- 2:1,17,74,222,551; 4:8,16,190,429,433; 7:13,23,191; ...
- be:
  - 1:17,19; 4:17,191,291,430,434; 5:14,19,101; ...
- Same general method for proximity searches

#### **Proximity queries**

- LIMIT! /3 STATUTE /3 FEDERAL /2 TORT
  - Again, here, /k means "within k words of".
- Clearly, positional indexes can be used for such queries; biword indexes cannot.
- Exercise: Adapt the linear merge of postings to handle proximity queries. Can you make it work for any value of k?
  - This is a little tricky to do correctly and efficiently
  - See Figure 2.12 of IIR

#### Positional index size

- A positional index expands postings storage substantially
  - Even though indices can be compressed
- Nevertheless, a positional index is now standardly used because of the power and usefulness of phrase and proximity queries ... whether used explicitly or implicitly in a ranking retrieval system.

#### Positional index size

- Need an entry for each occurrence, not just once per document
- Index size depends on average document size why?
  - Average web page has <1000 terms</p>
  - SEC filings, books, even some epic poems ... easily 100,000 terms

Consider a term with frequency 0.1%

| Document size | Postings | Positional postings |
|---------------|----------|---------------------|
| 1000          | 1        | 1                   |
| 100,000       | 1        | 100                 |

#### Rules of thumb

- A positional index is 2–4 as large as a nonpositional index
- Positional index size 35–50% of volume of original text
  - Caveat: all of this holds for "English-like" languages

#### Combination schemes

- These two approaches can be profitably combined
  - For particular phrases ("Michael Jackson", "Britney Spears") it is inefficient to keep on merging positional postings lists
    - Even more so for phrases like "The Who"
- Williams et al. (2004) evaluate a more sophisticated mixed indexing scheme
  - A typical web query mixture was executed in ¼ of the time of using just a positional index
  - It required 26% more space than having a positional index alone

Introduction to Information Retrieval

Structured vs. Unstructured Data

#### IR vs. databases: Structured vs unstructured data

• Structured data tends to refer to information in "tables"

| Employee | Manager | Salary |  |
|----------|---------|--------|--|
| Smith    | Jones   | 50000  |  |
| Chang    | Smith   | 60000  |  |
| lvy      | Smith   | 50000  |  |

Typically allows numerical range and exact match (for text) queries, e.g., Salary < 60000 AND Manager = Smith.

#### Unstructured data

- Typically refers to free text
- Allows
  - Keyword queries including operators
  - More sophisticated "concept" queries e.g.,
    - find all web pages dealing with drug abuse
- Classic model for searching text documents

#### Semi-structured data

- In fact almost no data is "unstructured"
- E.g., this slide has distinctly identified zones such as the Title and Bullets
  - ... to say nothing of linguistic structure
- Facilitates "semi-structured" search such as
  - Title contains data AND Bullets contain search
- Or even
  - Title is about Object Oriented Programming AND Author something like stro\*rup
  - where \* is the wild-card operator